# Exam 70-412: Configuring Advanced Windows Server 2012 Services

The following tables itemize changes to exam 70-412. These changes will be made in January 2014 to include updates that relate to Windows Server 2012 R2 tasks.

### **1. Configure and manage high availability (16%)**

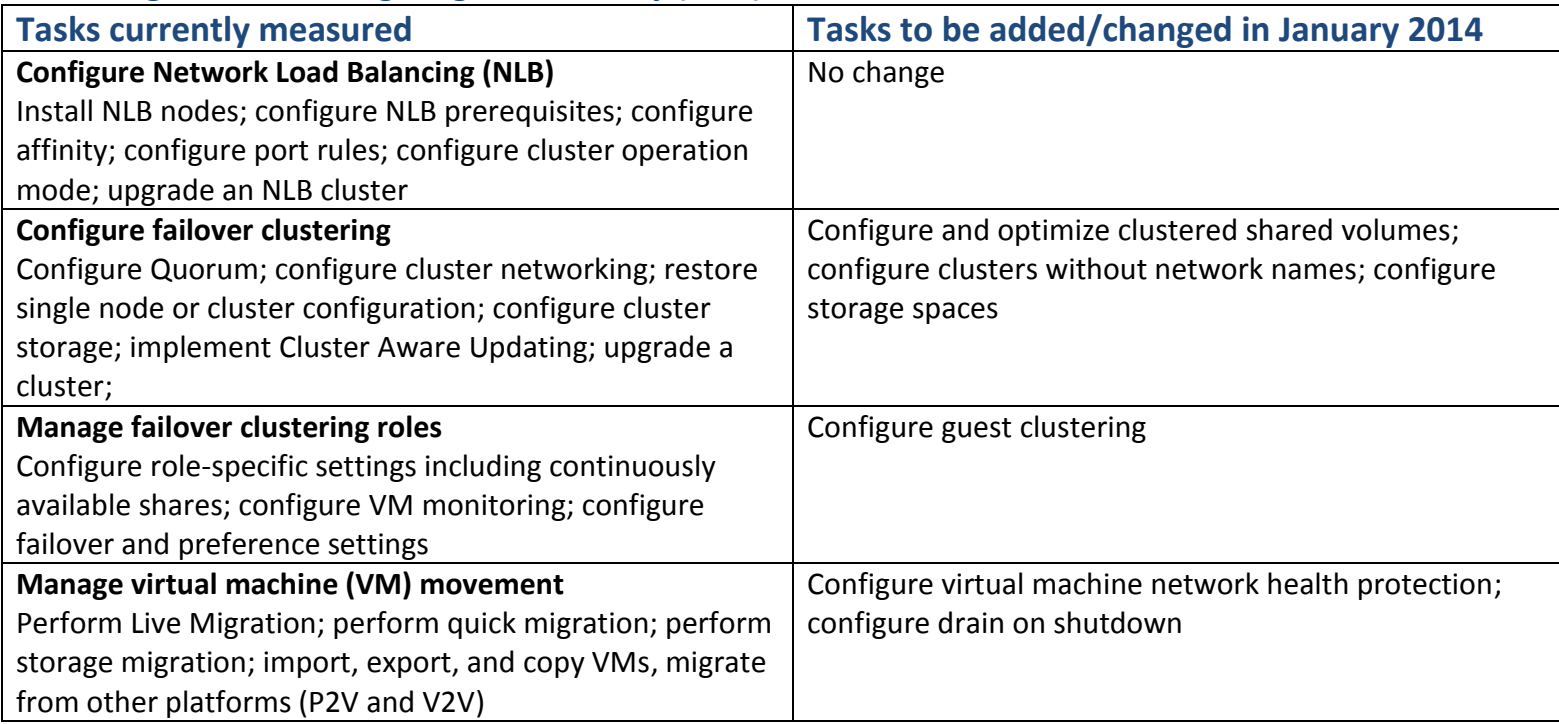

#### **2. Configure file and storage solutions (18%)**

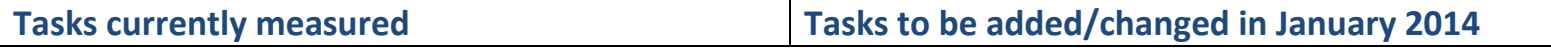

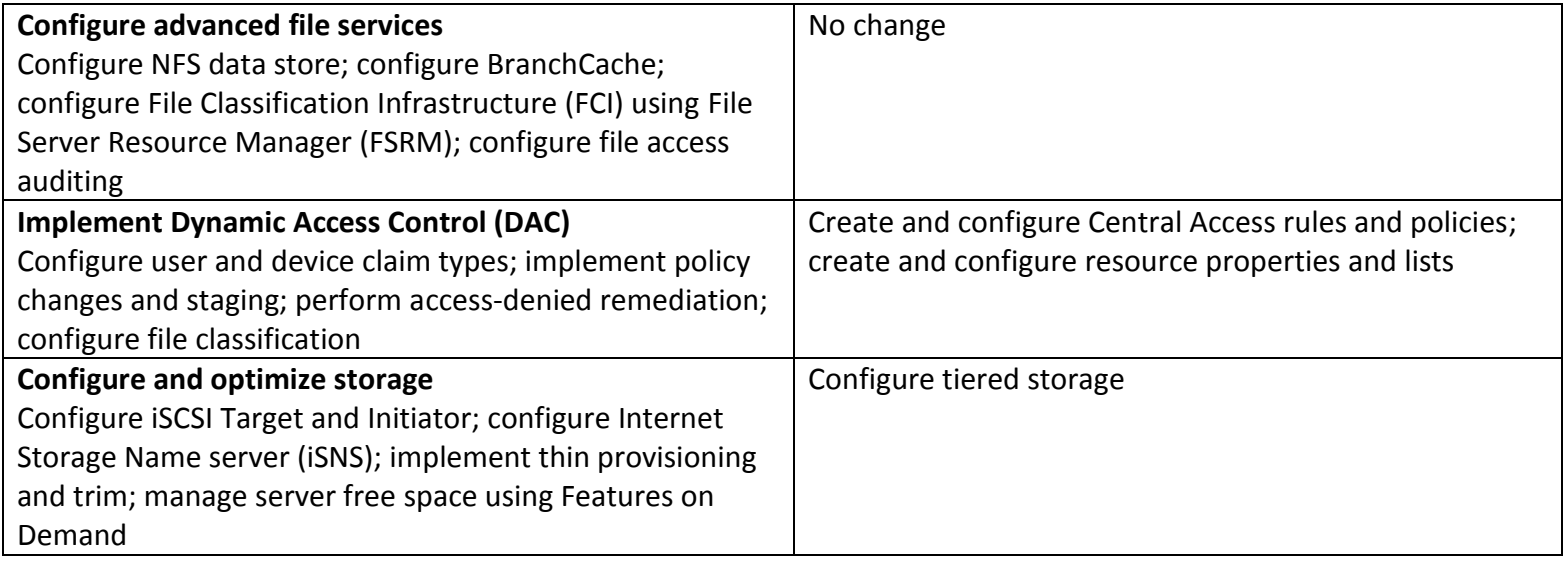

# **3. Implement business continuity and disaster recovery (14%)**

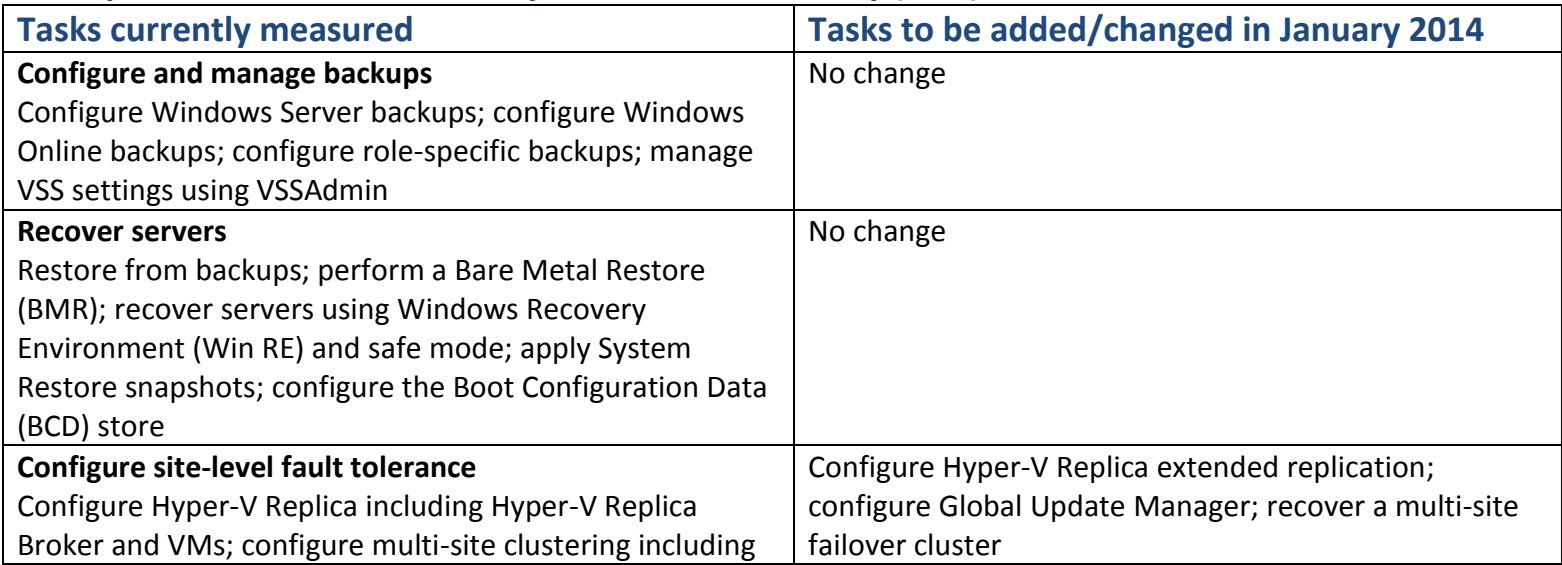

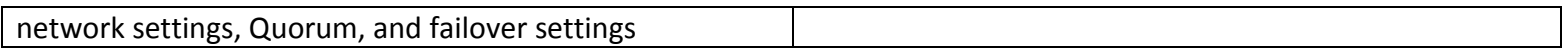

## **4. Configure network services (17%)**

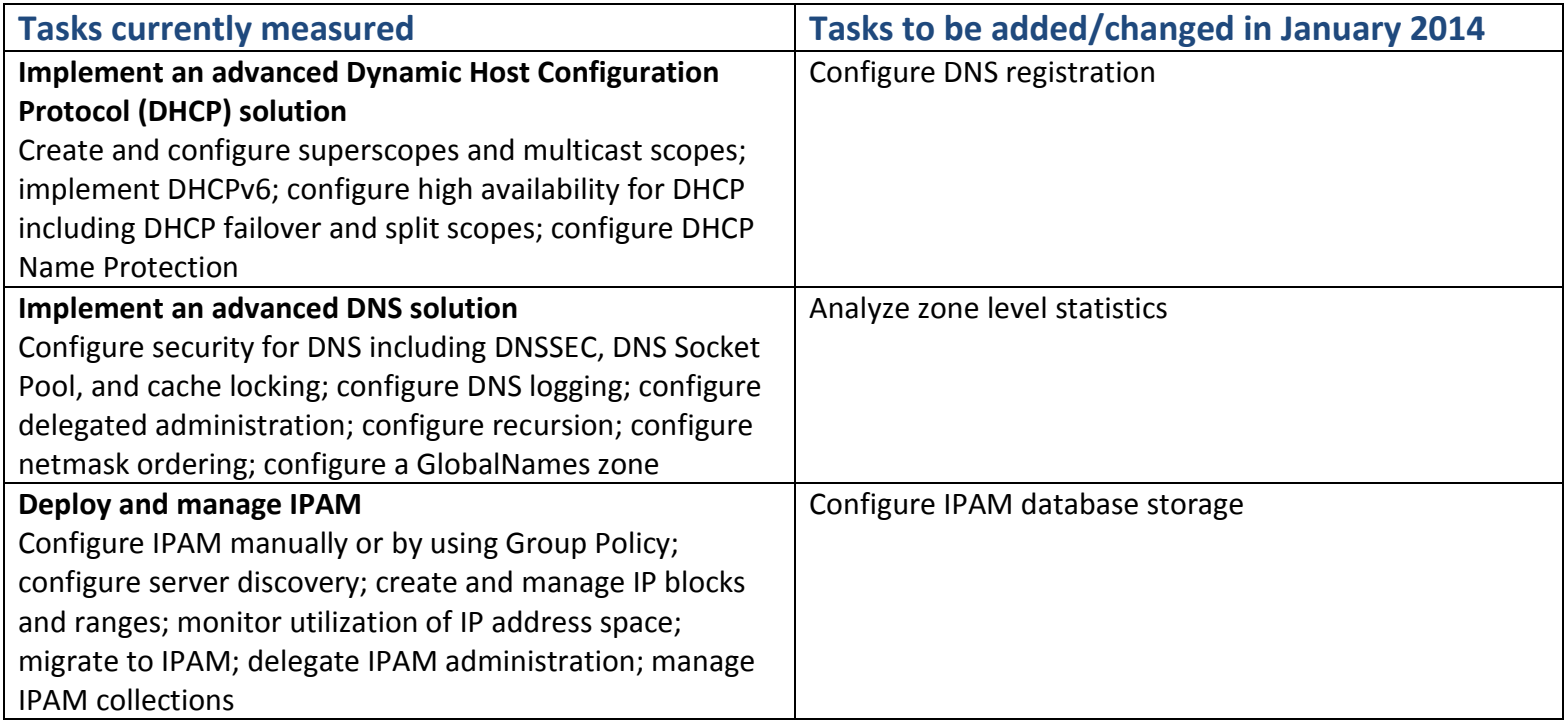

# **5. Configure the Active Directory infrastructure (15%)**

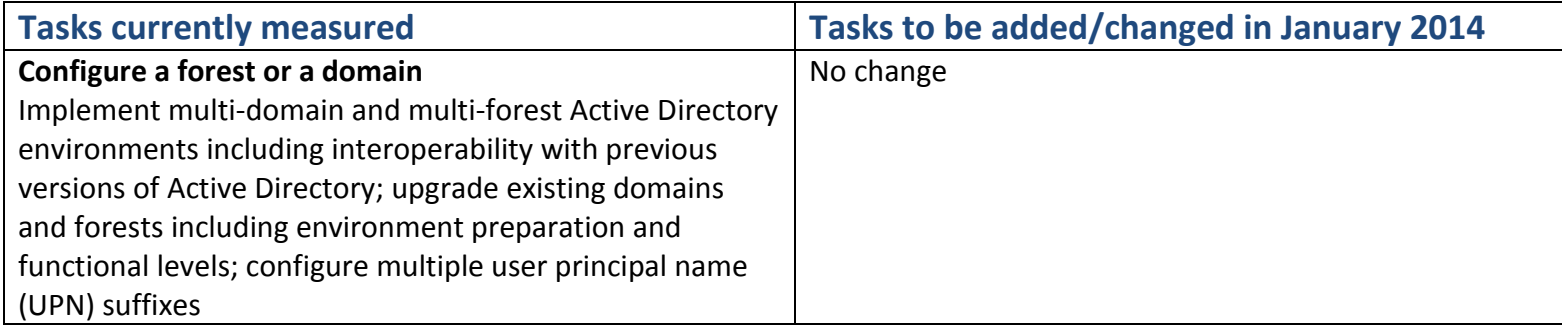

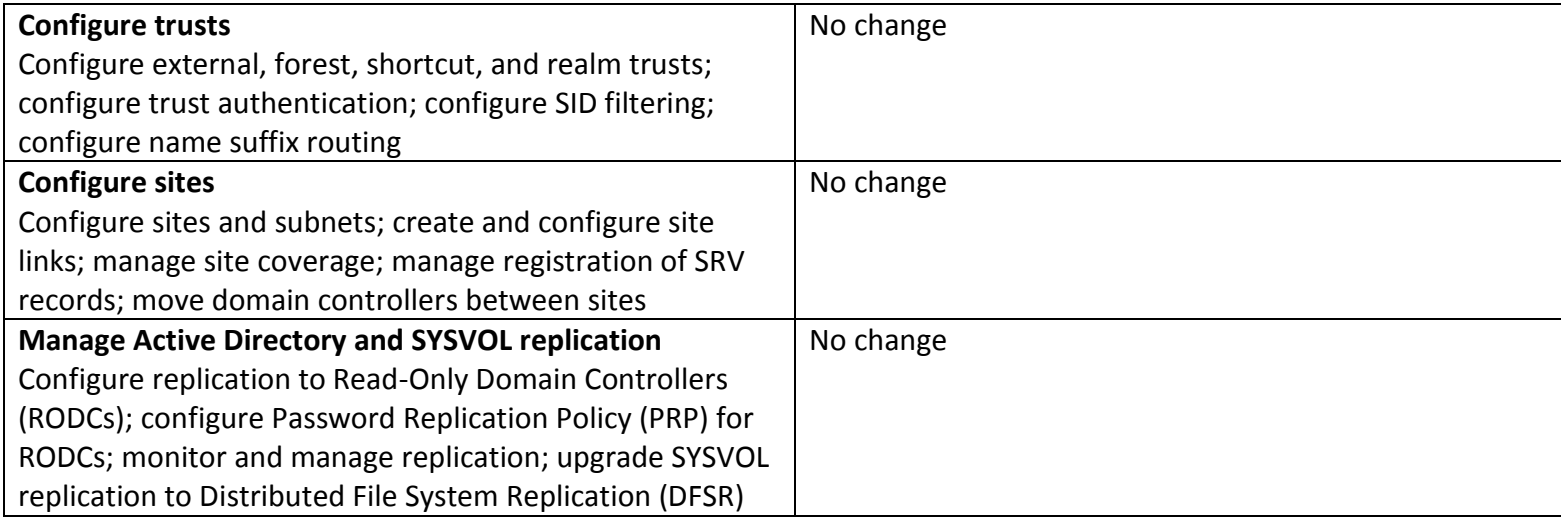

# **6. Configure identity and access solutions (19%) 6. Configure access and information**

 **protection solutions (19%)**

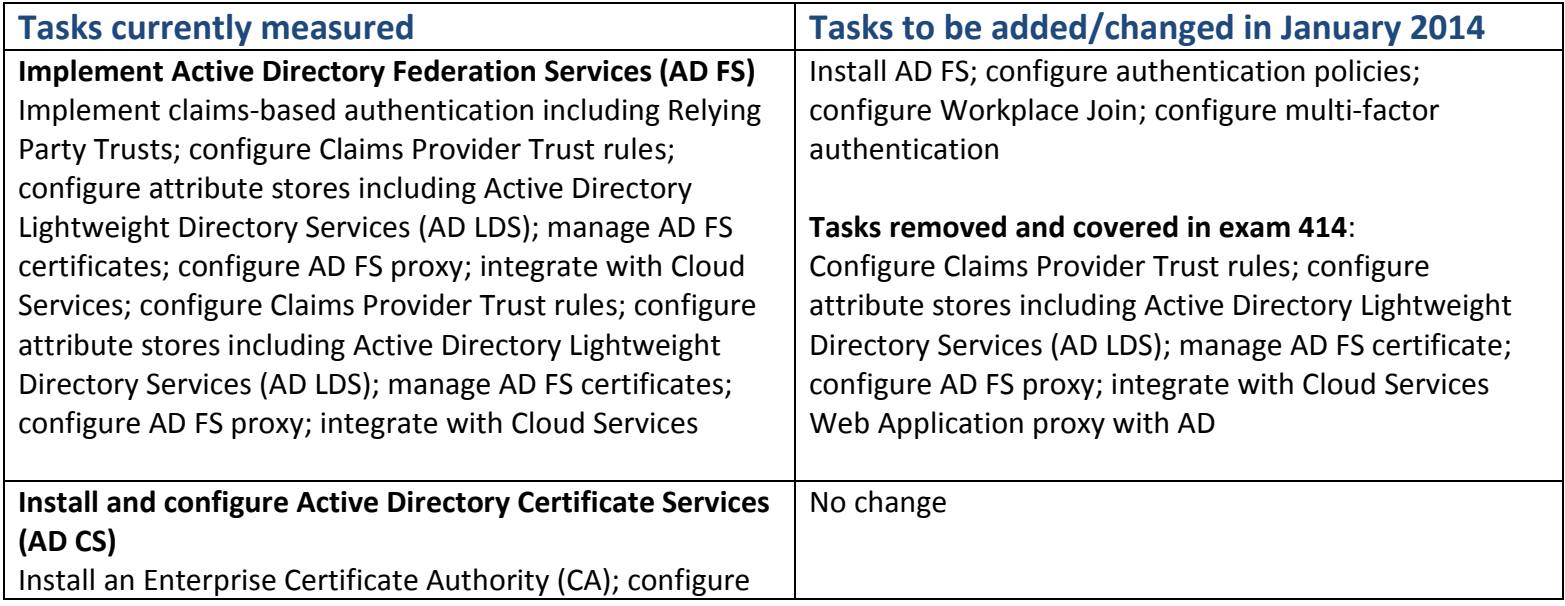

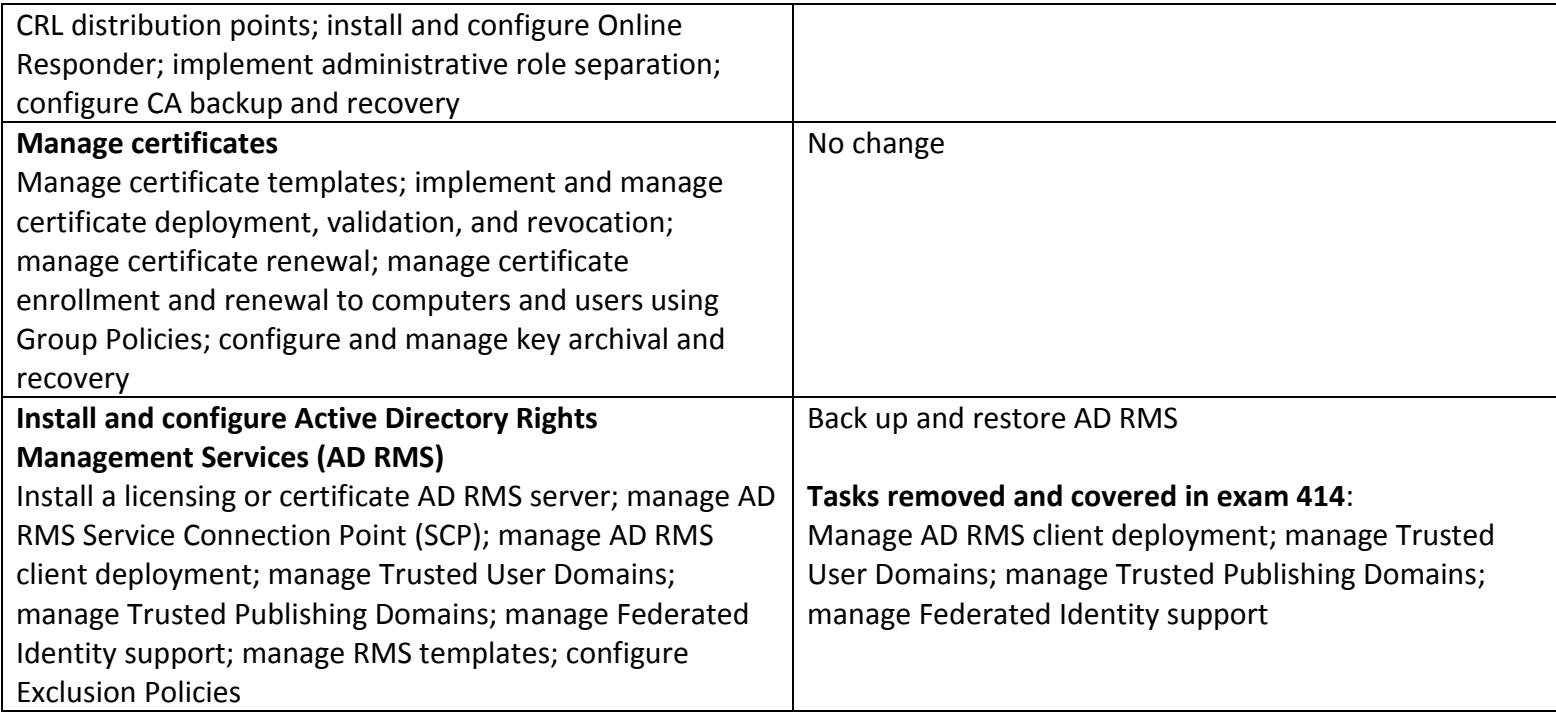